## **E** Liferay

## Third Party Software List

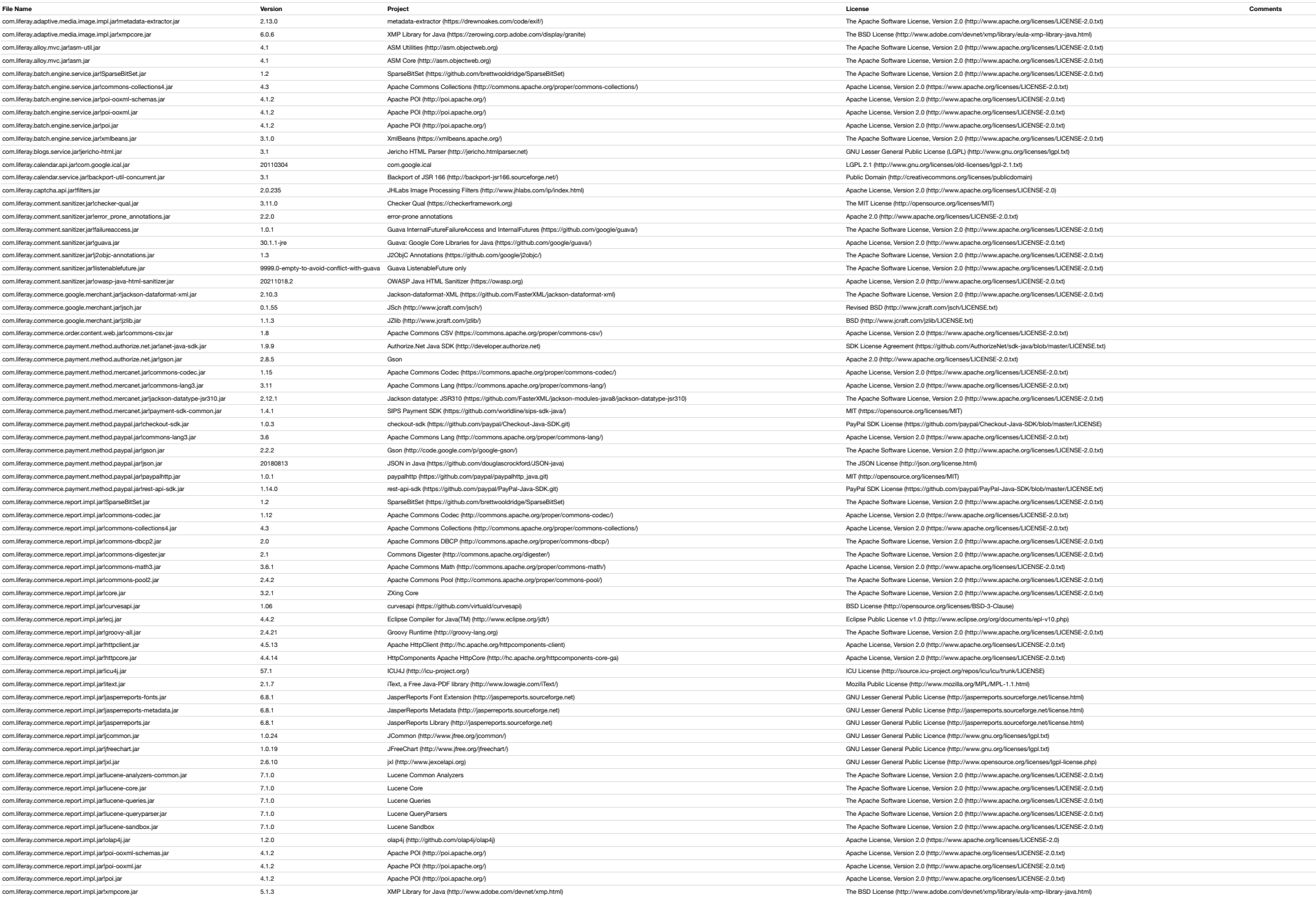

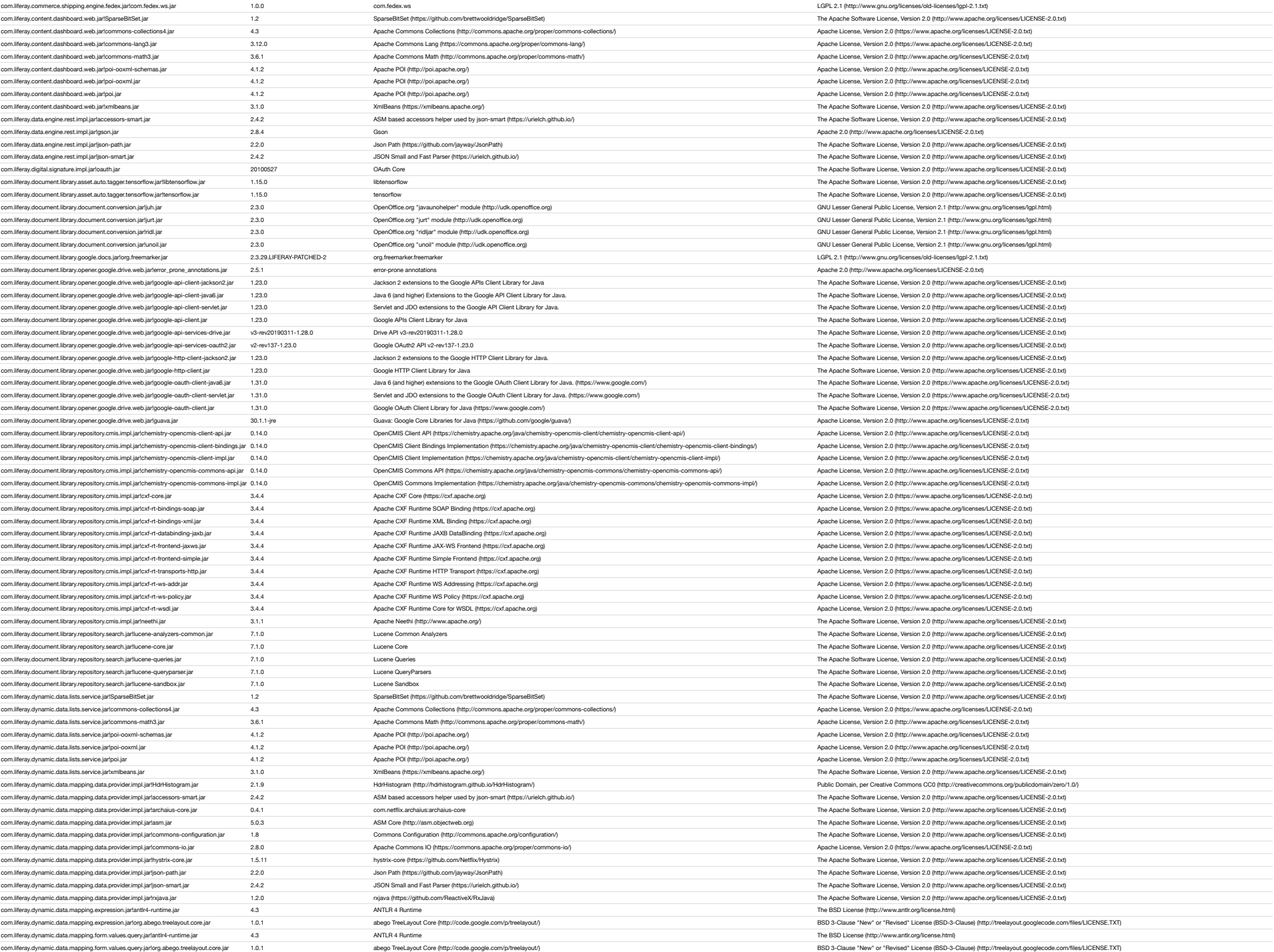

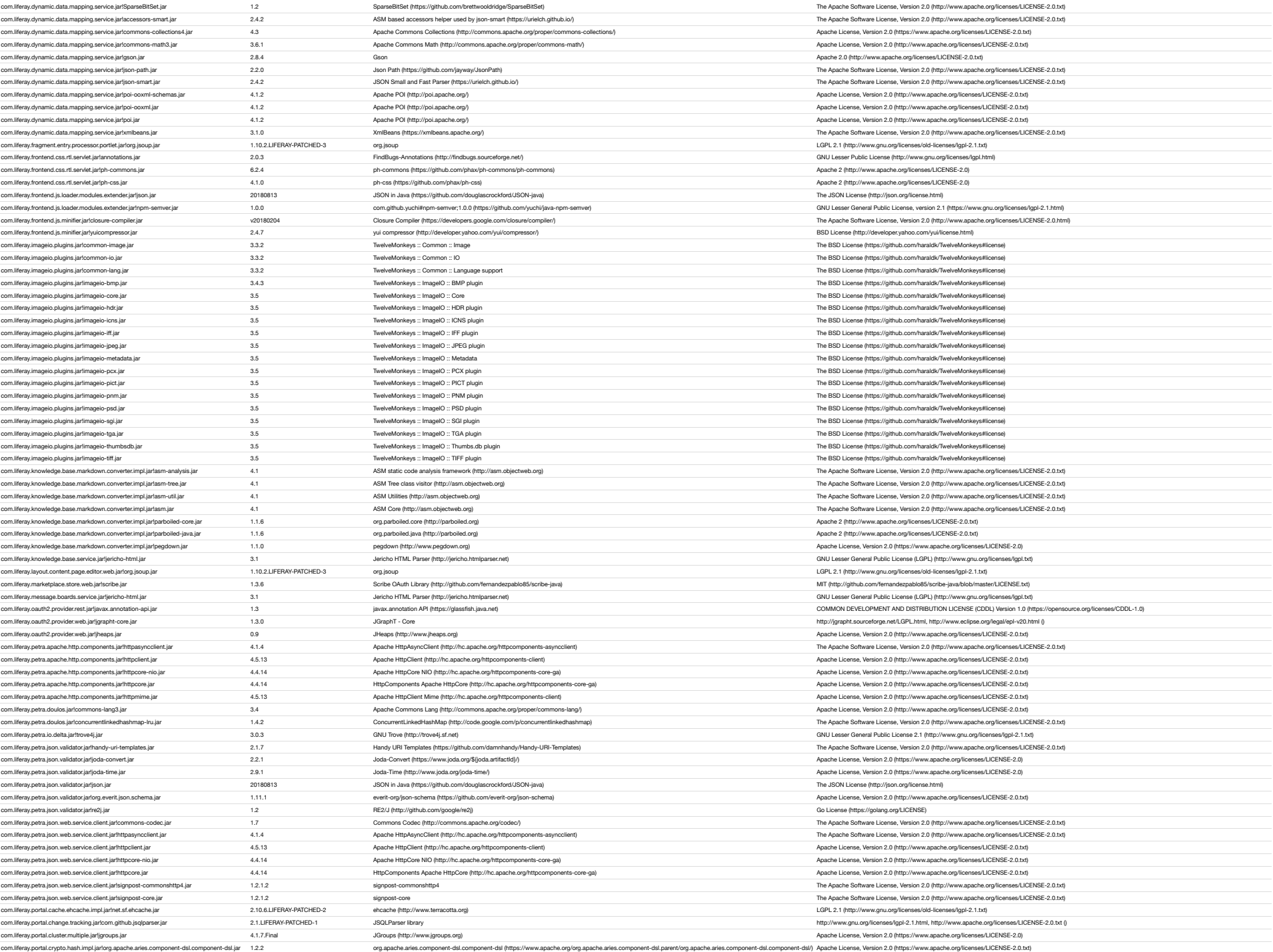

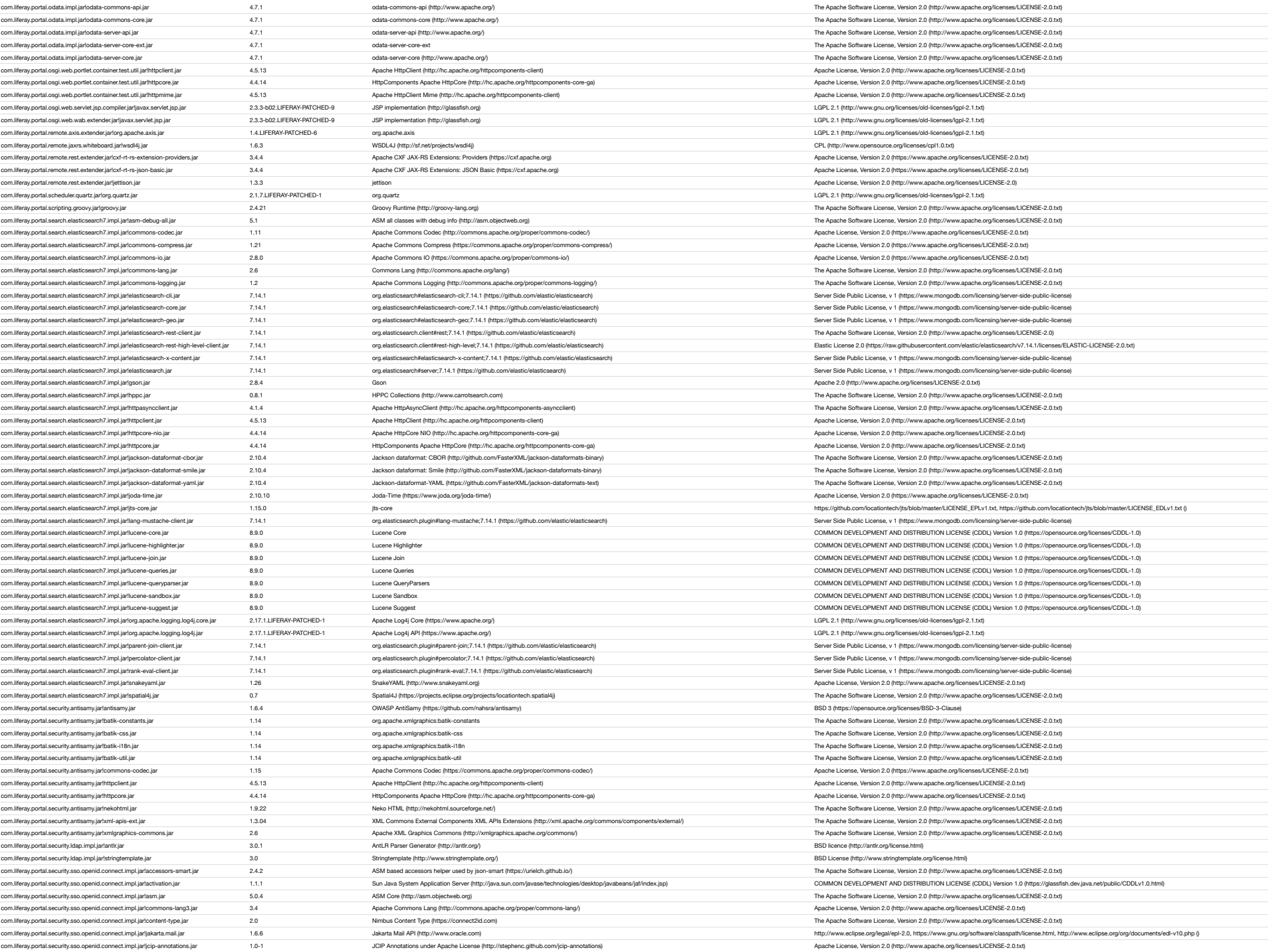

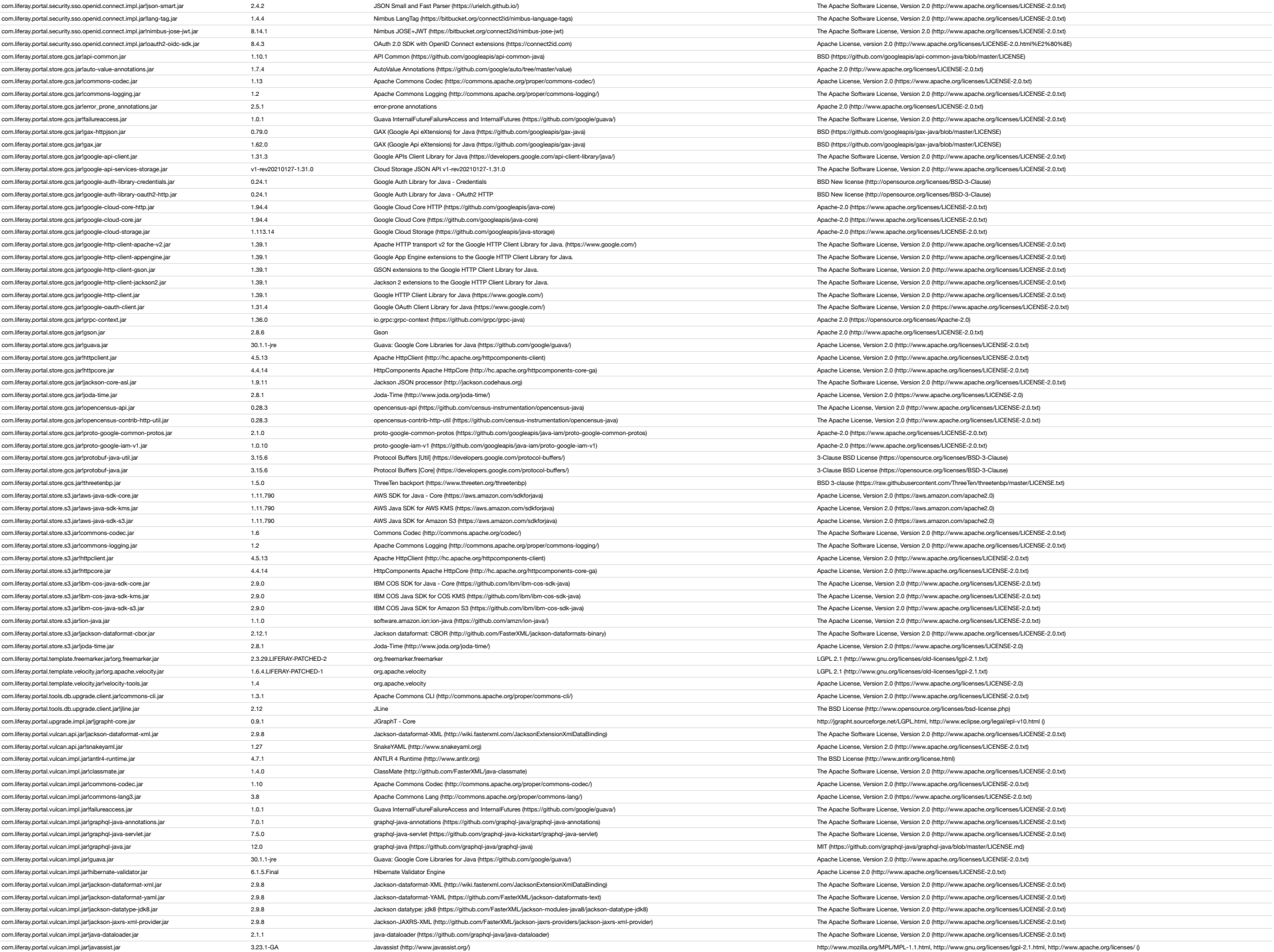

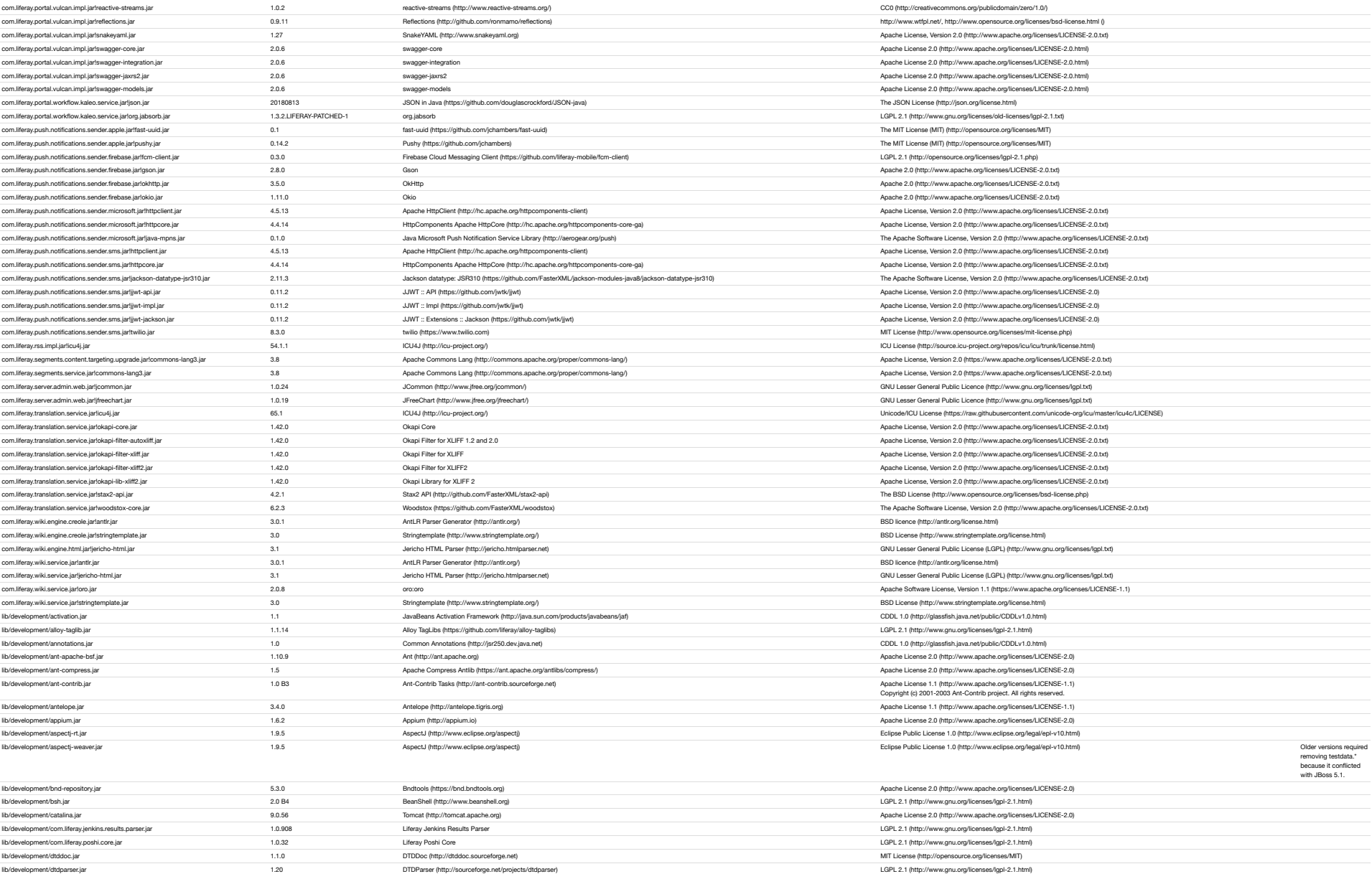

lib/development/hsql.jar 2.3.3 [HSQL Database Engine \(http://hsqldb.org\)](http://hsqldb.org/) BSD Style License (http://hsv.wikipedia.org/wiki/BSD\_licenses) See LPS-58322.

lib/development/dumbster.jar processes/the companies/setted.org/licenses/2.0 (http://www.apache.org/licenses/LICENSE-2.0) [Apache License 2.0 \(http://www.apache.org/licenses/LICENSE-2.0\)](http://www.apache.org/licenses/LICENSE-2.0) lib/development/error-prone-ant.jar enviror-prone entropy.com/p/error-prone (https://code.google.com/p/error-prone) [Apache License 2.0 \(http://www.apache.org/licenses/LICENSE-2.0\)](http://www.apache.org/licenses/LICENSE-2.0) lib/development/freemarker.jar 2.3.29.LIFERAY-PATCHED-2 [FreeMarker \(http://www.freemarker.org\)](http://www.freemarker.org/) [BSD Style License \(http://en.wikipedia.org/wiki/BSD\\_licenses\)](http://en.wikipedia.org/wiki/BSD_licenses) lib/development/gson.jar and the controller and 2.2.4 [Gson \(http://code.google.com/p/google-gson\)](http://code.google.com/p/google-gson) [Apache License 2.0 \(http://www.apache.org/licenses/LICENSE-2.0\)](http://www.apache.org/licenses/LICENSE-2.0) lib/development/guava.jar 30.1.1-jre Suava (https://opensource.google.com/projects/guava) [Apache License 2.0 \(http://www.apache.org/licenses/LICENSE-2.0\)](http://www.apache.org/licenses/LICENSE-2.0) lib/development/hamcrest-core.jar hamcrest enterprise and the style License (http://en.wikipedia.org/wiki/BSD\_licenses) and the style License (http://en.wikipedia.org/wiki/BSD\_licenses) lib/development/hamcrest-library.jar hamcrest (http://code.google.com/p/hamcrest) [Hamcrest \(http://code.google.com/p/hamcrest\)](http://code.google.com/p/hamcrest) [BSD Style License \(http://en.wikipedia.org/wiki/BSD\\_licenses\)](http://en.wikipedia.org/wiki/BSD_licenses)

lib/development/j2h.jar 1.5 [Java2HTML \(http://www.java2html.com\)](http://www.java2html.com/) [GPL 2.0 \(http://www.gnu.org/licenses/gpl-2.0.html\)](http://www.gnu.org/licenses/gpl-2.0.html) lib/development/jacocoagent.jar on the content of the content of the content of the content of the content of the content of the content of the content of the content of the content of the content of the content of the con lib/development/jacocoant.jar produces/version 1.0 (http://www.jacoco.org/) and a controlling and a controlling of the controlling of the controlling of the controlling of the controlling of the controlling of the controll

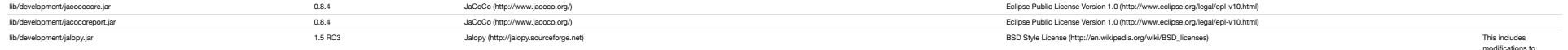

modifications to remove extraneous logging. Removed antlr.\* because it with the Groovy compiler. See LPS-51450.

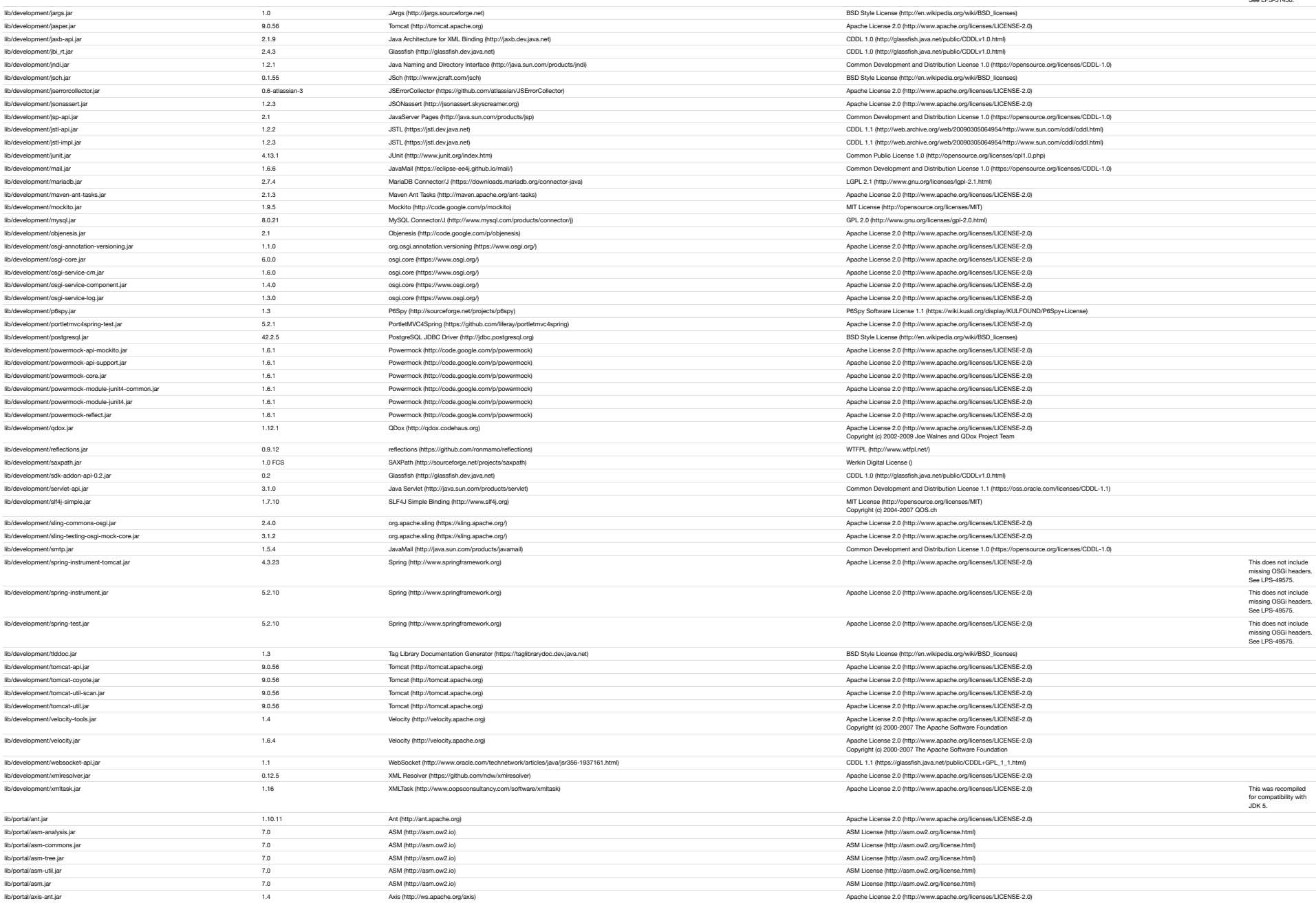

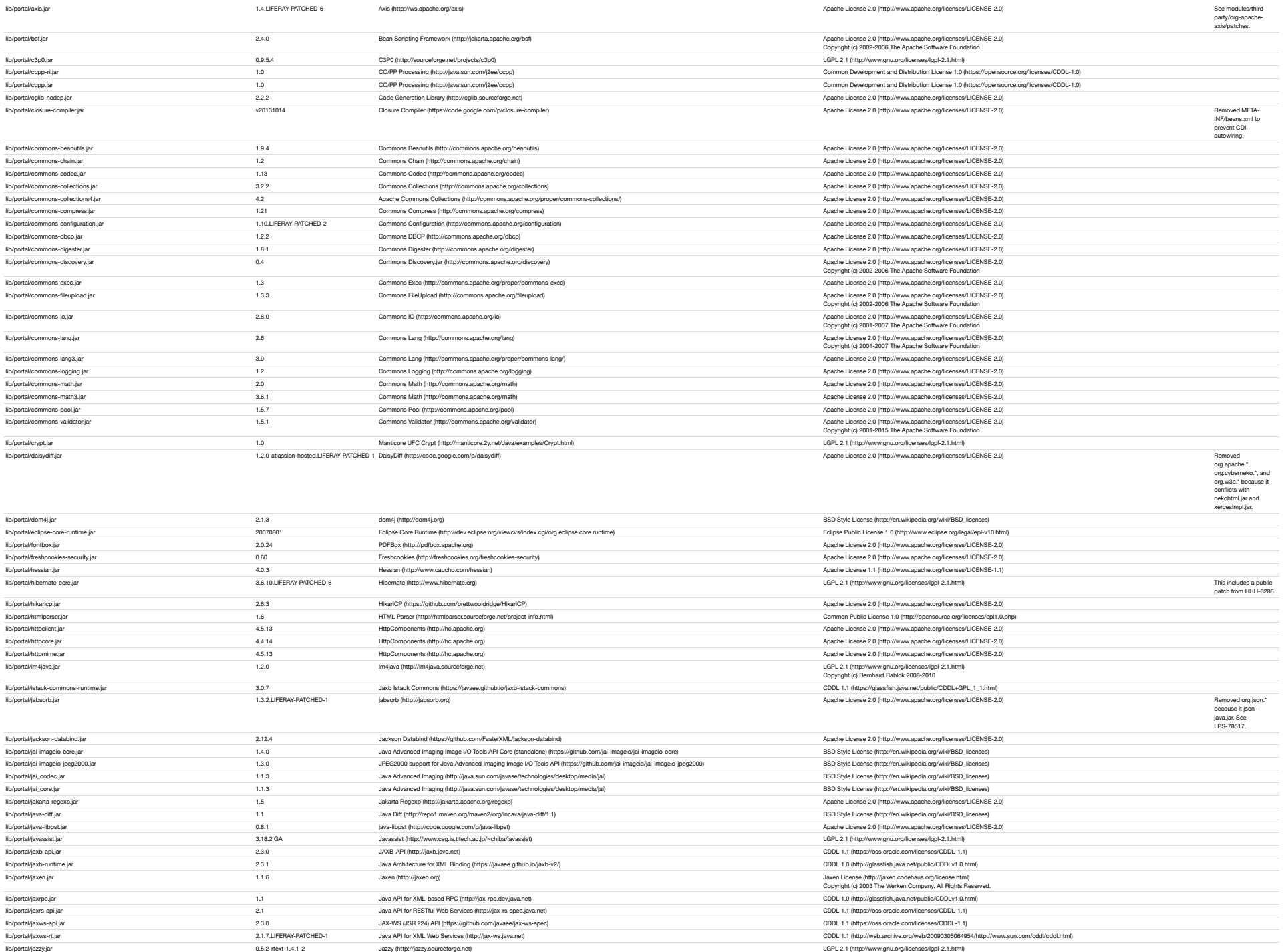

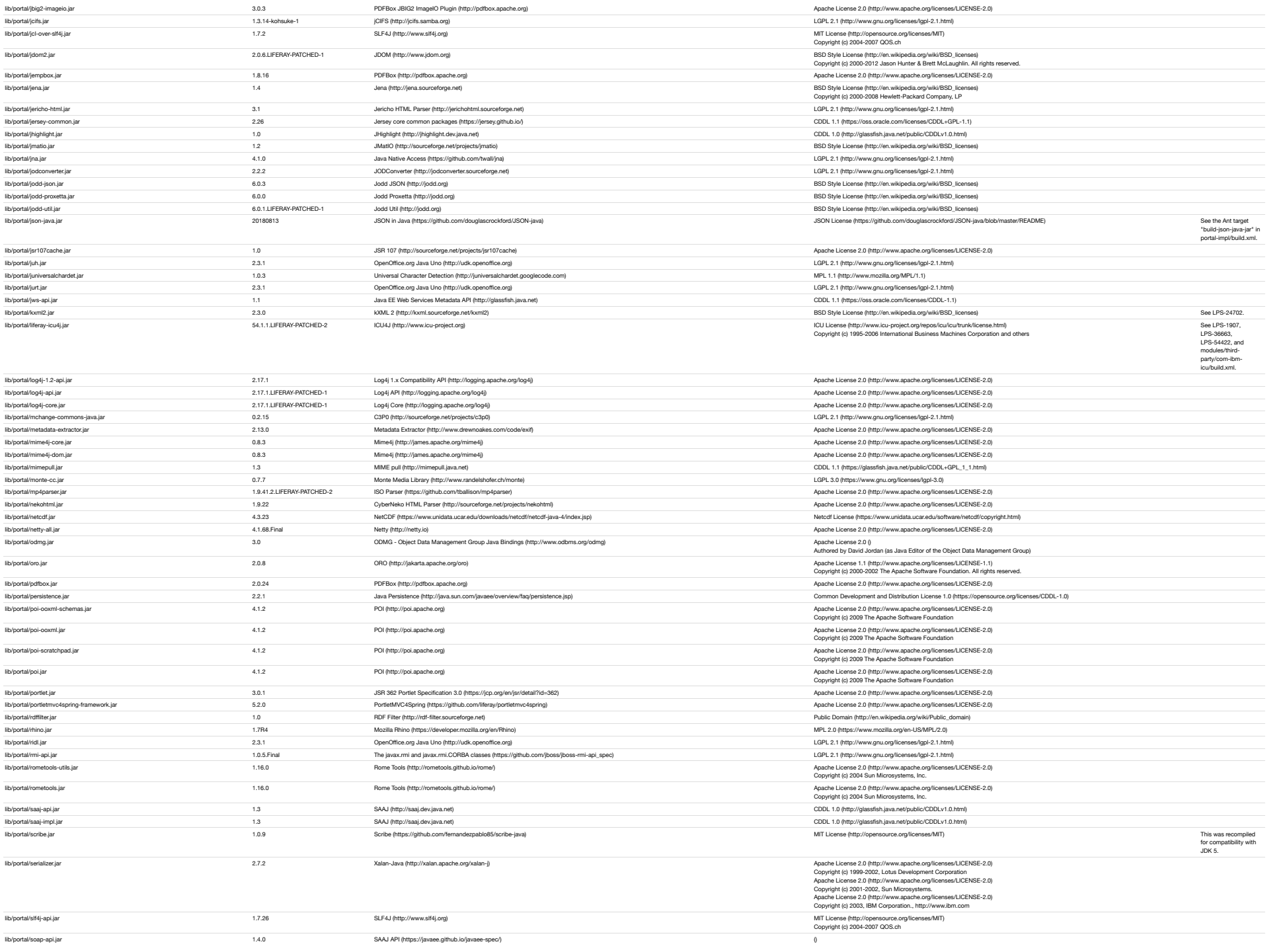

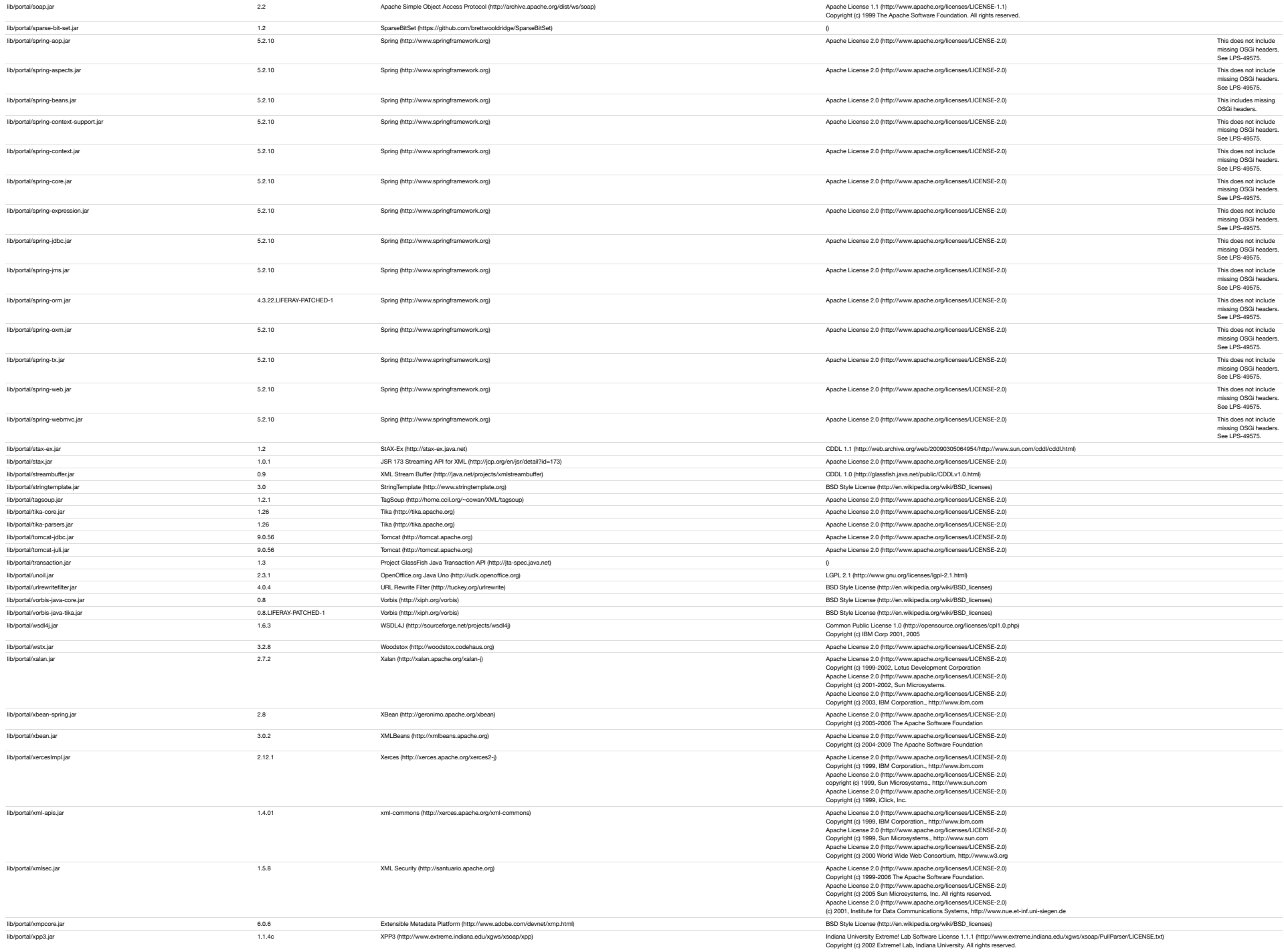

lib/portal/xstream.jar 1.4.17 [XStream \(http://xstream.codehaus.org\)](http://xstream.codehaus.org/) [BSD Style License \(http://en.wikipedia.org/wiki/BSD\\_licenses\)](http://en.wikipedia.org/wiki/BSD_licenses) Copyright (c) 2003-2006, Joe Walnes. Copyright (c) 2006-2009, 2011 XStream Committers. All rights reserved. lib/portal/xz.jar Public Domain (http://en.wikipedia.org/wiki/[Public Domain \(http://en.wikipedia.org/wiki/Public\\_domain\)](http://en.wikipedia.org/wiki/Public_domain) Public Domain (http://en.wikipedia.org/wiki/Public\_domain)

Written Offer for Source Code

For binaries that you receive from Liferay that are licensed under any version of the GNU General Public License (GPL) or the GNU LGPL, you may receive a complete machine readable copy of the source code by either download

## **Liferay, Inc.** Attn: Legal 1400 Montefino Ave Diamond Bar, CA 91765

Your request should include: (i) the name of the covered binary, (ii) the name and version number of the Liferay product containing the covered binary, (iii) your name, (iv) your name, (iv) your name, (iv) your name, (iv)

We may charge you a nominal fee to cover the cost of the media and distribution. Your request must be sent within three years of the date you received the GPL or LGPL covered code.